# **SURETECH Load Logger**

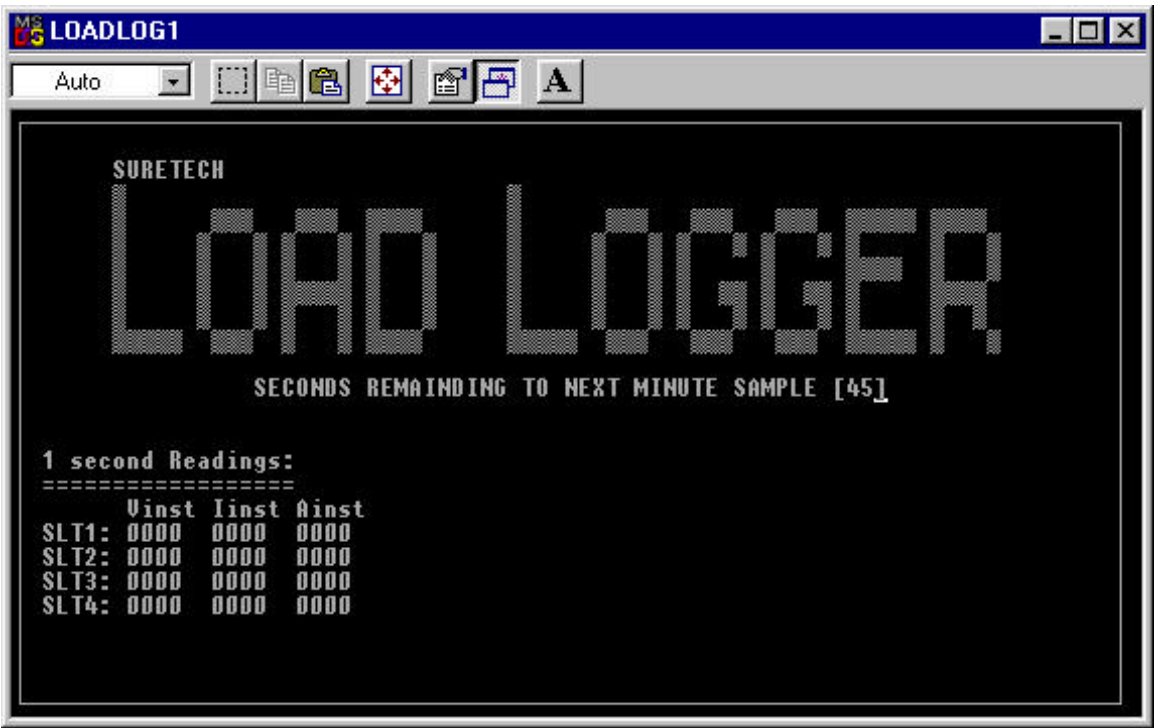

# **Introduction**

The SURETECH Load Logger System is a Long Term Data Logging System.

The System is capable of collecting pre-processed data, by summarising the Voltage, Current & Phase Angle for multiple RS232 Lines, which are monitored by SURETECH Smart Load Transducers over a period of up to 50 days.

The data collected is accumulated, averaged, maximised & minimised representation per minute, of 60 samples taken in a minute, this is done to avoid extreme amounts of data and a friendlier data transportation system.

The complete SURETECH Load Logger System (SLLS) includes 1-4 SURETECH Smart Load Transducers (SLT), 1 SURETECH Port Splitter MUX (PSMUX), Standalone DOS PC running the SURETECH Load Logger Software (LLS).

#### *Hardware Requirements*

The SLLS requires a PC with at least 1 serial port, 1 parallel port, 40mb Hard Drive, 1Mb RAM, 1 Monochrome Monitor and a 286 Processor to run the LLS.

Additional hardware to the system includes the PSMUX & SLT's **SURETECH Multipler / Accumulator (MAC)**

# *Software Capabilities*

SURETECH Load Logger Software Text User Interface a Screen capture of the TUI is shown above:

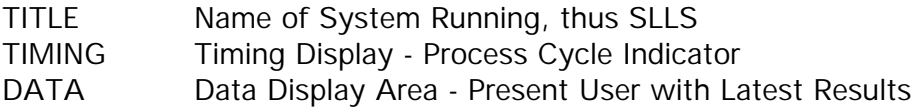

#### *DATA analysis:*

Rows Represent SLTs Columns represent values measured or calculated.

1 Second Readings

Vinst Instantanious Representation of unscaled Voltage.

- Iinst Instantanious Representation of unscaled Current.
- Ainst Instantanious Representation of unscaled Phase Angle.

# *1 Minute Averages, Min, Max*

Vavg: Unscaled average representation of fullscale Voltage SUM(60 inst SAMPLES)/2.45701

- Iavg: Unscaled average representation of fullscale Current SUM(60 inst SAMPLES)/2.45701
- Aavg: Unscaled average representation of fullscale Phase Angle SUM(60 inst SAMPLES)/2.45701

Vmin: Minimum Value Encountered while calculating Vavg Imin: Minimum Value Encountered while calculating Iavg Amin: Minimum Value Encountered while calculating Aavg Vmax: Maximum Value Encountered while calculating Vavg Imax: Maximum Value Encountered while calculating Iavg Amax: Maximum Value Encountered while calculating Aavg

ERRORS : Space to Indicate Error Flag Conditions (Clear If No Errors)

#### *Flags & Their Meanings*

```
INV_FILE_STAMP
```
The timestamp on the data files do not match or is an invalid format. DATx\_CLOSE\_ERR

An error has occured while trying to CLOSE the relevant DATAx file. DATAx\_OPEN\_ERR

An error has occured while trying to OPEN the relevant DATAx file T\_O\_SIGNAL\_ERR

(disabled) Indicates that there is no incoming signal on one of the SLT's HEXCHTOINT\_ERR

(disabled) Indicates that a non-hexadecimal char was recieved.

# *DataFile Analysis*

A sample DataFile can look like this:

962296213 29/06/2000 12:30:13 }TimeStamp SeqNu Vavg Iavg Aavg Vmin Imin Amin Vmax Imax Amax }Header 00001 xxxxx xxxxx xxxx xxxx xxxx xxxx xxxx xxxx xxxx }DATA 00002 xxxxx xxxxx xxxx xxxx xxxx xxxx xxxx xxxx xxxx }DATA 00003 xxxxx xxxxx xxxx xxxx xxxx xxxx xxxx xxxx xxxx }DATA 00004 xxxxx xxxxx xxxx xxxx xxxx xxxx xxxx xxxx xxxx }DATA 00005 xxxxx xxxxx xxxx xxxx xxxx xxxx xxxx xxxx xxxx }DATA 00006 xxxxx xxxxx xxxx xxxx xxxx xxxx xxxx xxxx xxxx }DATA 962296603 29/06/2000 12:36:43 }TimeStamp SeqNu Vavg lavg Aavg Vmin Imin Amin Vmax Imax Amax }Header

#### *TimeStamp*

See TimeStamping Section

#### *Header*

Same as in TUI Section except for SeqNu which is discussed in timestamp.

# *DATA*

Same as in TUI Section except for SeqNu which is discussed in timestamp.

# *TimeStamping*

TimeStamping on a file occur at only two occations namely: When user starts the program When user ends the program

The first timestamp is the base value from which al sequence numbers are calculated from. The first value in the timestamp is a representation of the time elapsed in seconds since 0h00 1 Jan 1970, the second string is the date in a DD/MM/YYYY configuration and the last string the time.

The sequence number is calculated by the amount of minutes passed since start of execution of the LLS. The reason for all this is to allow the program to be interrupted by a powerfailure and yet not loose its timing. It also is a very compact way of presenting the exact time, thus saving in hard drive space.

The timestamp at the end of the file indicates when the program was stopped and also function as a corrolation & data integrety check.

#### *Software Features*

The LLS will log up to 4 RS232 channels by driving the PSMUX. The LLS reads the serial port on a polling and timing system. Interrupts is used (timer tick) to detect timed out signals. The Software Sets up the serial port to:

 1 Start bit 1 Stop bit 8 Data bits no parity FIFO buffers disabled DTR & RTS permanently high

The parallel port is used as a standard parallel port. Data is read in streams of characters with a new line and "STA" forming the start sequence and a return carriage end character.

A delay in between the transmitting of Data Stream will allow the LLS to autosynch incoming signals.

#### *Error Messages*

The file LOADLOG.ERR will be created in the event of a error. All errors will be logged with a realtime stamp to indicate when they happend  $+$  a detailed description of the error. If no errors occurred, no file will be created.

#### *File Generation & File List*

Data files will only be created anew if the "DATA1.TXT" file is not existing in the current directory. Files is opened for appending and reading, thus no data is ever lost. If files were left in directory after last execution, the LLS will simply append to the end of the data files.

#### *File List*

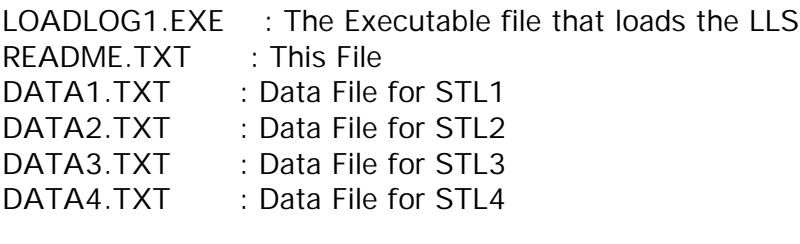

LOADLOG.ERR : Error Log File